#### **On the String Matching with** *k* **Differences in DNA Databases**

**Yangjun Chen and Hoang Hai Nguyen Dept. of Applied Computer Science University of Winnipeg, Canada**

### **Outline**

- **Motivation**
	- **- Statement of Problem**
	- **- Related work**
- **Basic Techniques**
	- **- Dynamic programming**
	- **- BWT Arrays – A space-economic Index for String Matching**
- **Main algorithm for string Matching with** *k* **Differences**
	- **- Search trees**
	- **- Suffix trees over patterns, Similar paths, Pattern partition**
- **Experiments**
- **Conclusion and Future Work**

# **Statement of Problem**

- **String** *matching with k differences: to find all the occurrences of a* pattern string  $x = x_1x_2... x_m$  in a target string  $y = y_1y_2... y_n$  with at most *k* differences, where  $x_i$ ,  $y_j \in \Sigma$ , a given alphabet. In general, we **distinguish among three kinds of differences:**
	- **1. A character of the pattern corresponds to a different character of the target. In this case we say that there is a mismatch between the two characters;**
	- **2. A character of the target corresponds to ''no character'' in the pattern (an insertion into the pattern); and**
	- **3. A character of the pattern corresponds to ''no character'' in the target (a deletion from the pattern).**

### **Statement of Problem**

- **String** *matching with k differences:*
- $\triangleright$  **to find all the occurrences of a pattern string**  $x = x_1x_2$ *… x<sup>m</sup>* **in a target string** *y* **=** *y***1***y***<sup>2</sup> ...** *y<sup>n</sup>* **with at most** *k* **differences.**

**Example:** 
$$
k=3
$$
 **b p d q e g h center c b c d e f g h center center**

# **Related Work**

#### **Exact string matching**

- **- On-line algorithms:** *Knuth-Morris-Pratt***,** *Boyer-Moore***,** *Aho-Corasick*
- **- Index based:**

**suffix trees (***Weiner***;** *McCreight***;** *Ukkonen***), suffix arrays (***Manber***,** *Myers***), BWTtransformation (***Burrow***-***Wheeler***), Hash (***Karp***,** *Rabin***)**

#### **Inexact string matching**

- **String matching with** *k* **mismatches - Hamming distance (***Landau, Vishkin; Amir at al.; Cole*; Chen, Wu**)**
- **String matching with** *k* **differences - Levelshtein distance (***Chang, Lampe***)**
- **String matching with wild-cards (***Manber, Baeza-Yates***)**

# **Basic Techniques**

- **Dynamic Programming**
	- **- to calculate distance between pattern and targets**
- **BWT transformation**
	- **- to 'fold' the target strings**

# **Dynamic Programming**

- $X_i = X_1 X_2 ... X_i$ *Time complexity***: O(***mn***)**
- $Y_i = Y_1 Y_2 ... Y_i$

 $D(0, j) = j, 0 \leq j \leq n$ ;  $D(i, 0) = i, 0 \leq i \leq m$ ;

*D***(***i***,** *j***) =** *min D***(***i –* **1,** *j***) +** *w(x<sup>i</sup> ,* **)**  $D(i - 1, j - 1) + \delta(x_i, y_j)$ *D***(***i***,** *j -* **1) +** *w(***,** *y<sup>j</sup>* **)** *D(i-***1***, j-***1)** *D(i-***1***, j***)** *D(i, j-***1)** *D(i, j***)**

where  $w(x_i, y_j)$  is the cost to change  $x_i$  to  $y_j$ , and  $\partial\!\!\left(x_i, y_j\right)$  is **1** if  $x_i = y_j$ . Otherwise  $\delta(x_i, y_j) = w(x_i, y_j)$ .

### **Dynamic Programming**

 $\times$  **Example:**  $X = \text{gccaca}$ ,  $Y = \text{acatalog}$ ,  $k = 2$ . For each  $y_j$ the distance between  $y_1...y_j$  and  $x_1...x_j$  for all  $x_i$  will be **calculated***.*

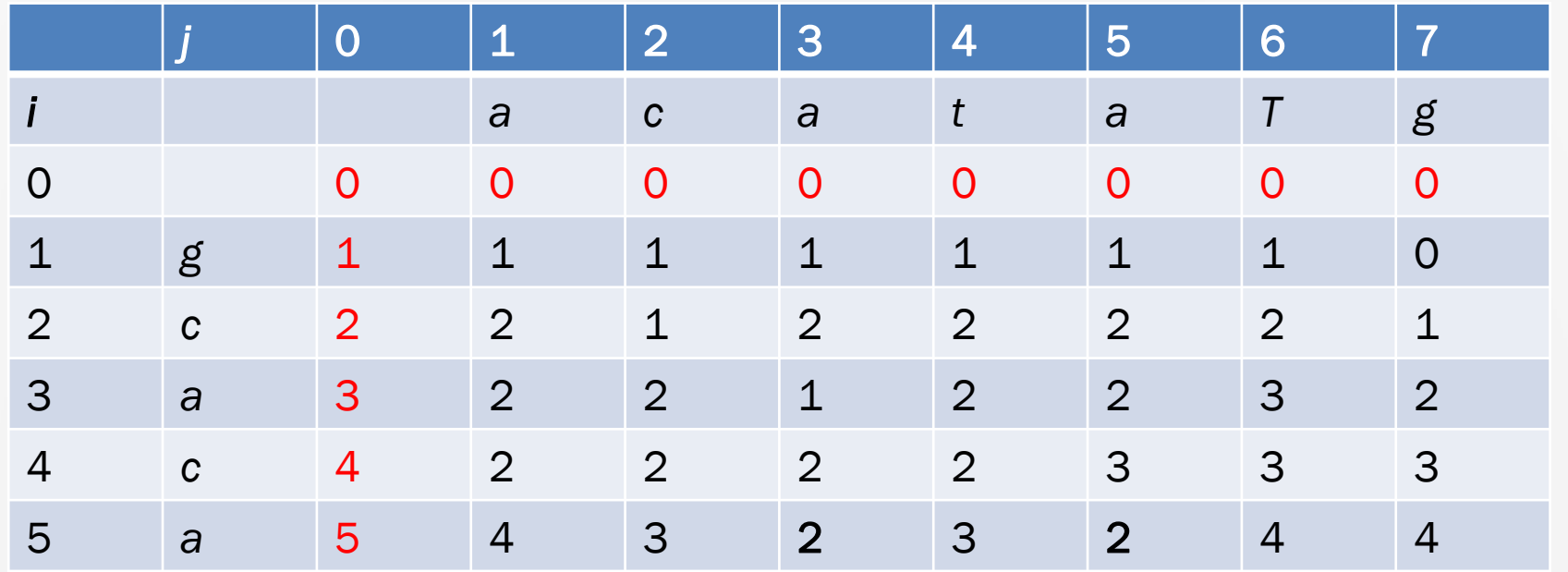

# **BWT Transformation**

 **BWT array** *L* **of** *y***, denoted as** *BWT***(***Y***), can be established by using the suffix array** *SA* **of** *y***:**

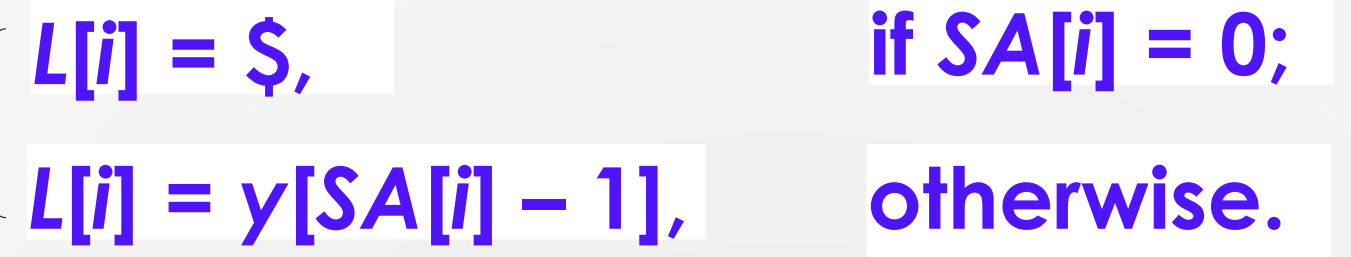

 **BWT array was proposed by M. Burrows and D.J. Wheeler in 1994.** (M. Burrows, D.J. Wheeler, (1994), *[A](http://www.hpl.hp.com/techreports/Compaq-DEC/SRC-RR-124.html) [block](http://www.hpl.hp.com/techreports/Compaq-DEC/SRC-RR-124.html) [sorting](http://www.hpl.hp.com/techreports/Compaq-DEC/SRC-RR-124.html) [lossless](http://www.hpl.hp.com/techreports/Compaq-DEC/SRC-RR-124.html) [data](http://www.hpl.hp.com/techreports/Compaq-DEC/SRC-RR-124.html) [compression](http://www.hpl.hp.com/techreports/Compaq-DEC/SRC-RR-124.html) [algorithm](http://www.hpl.hp.com/techreports/Compaq-DEC/SRC-RR-124.html)*, Technical Report 124, Digital Equipment Corporation.)

# **BWT Transformation**

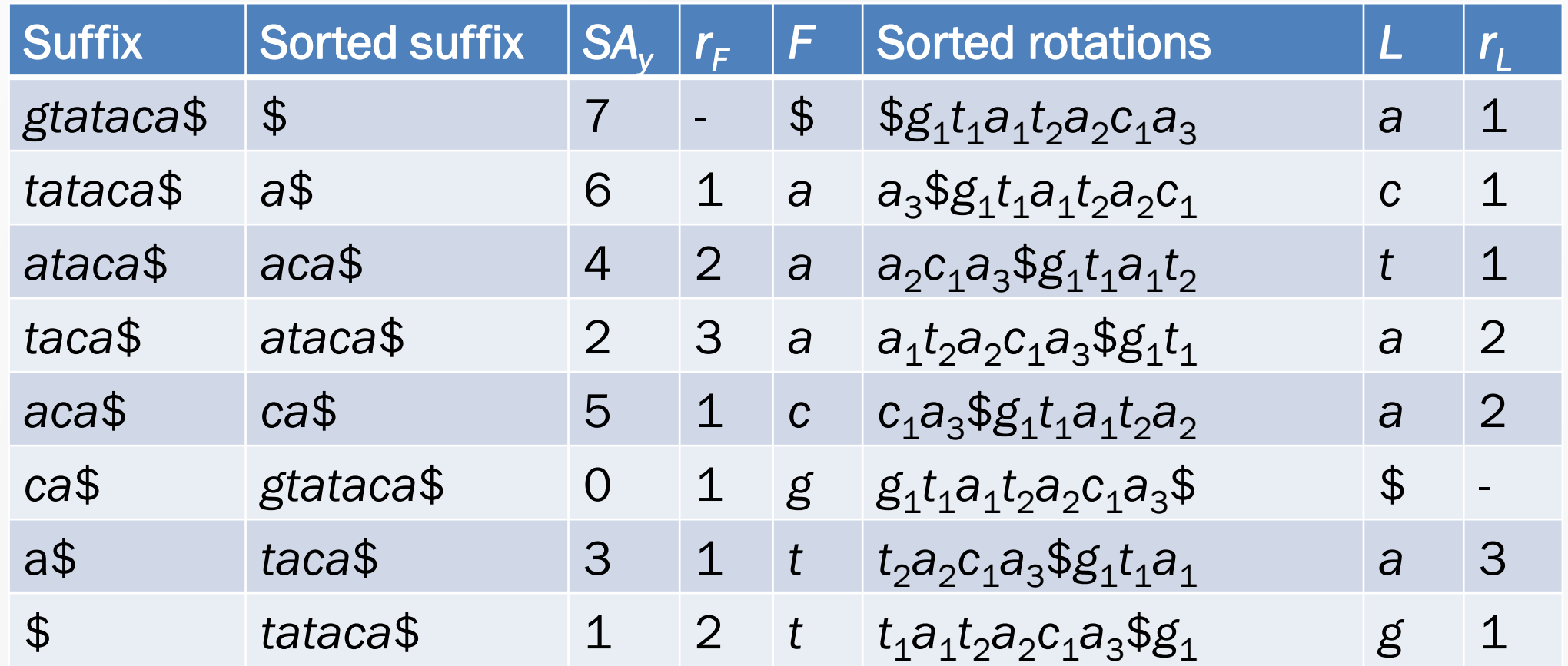

 $L = BWT(Y)$ 

# **BWT Transformation**

- **Burrows-Wheeler Transform (***BWT***)**
- *y* **=** *g***<sup>1</sup>** *t***1***a***<sup>2</sup>** *t***2***a***3***c***1***a***3\$**

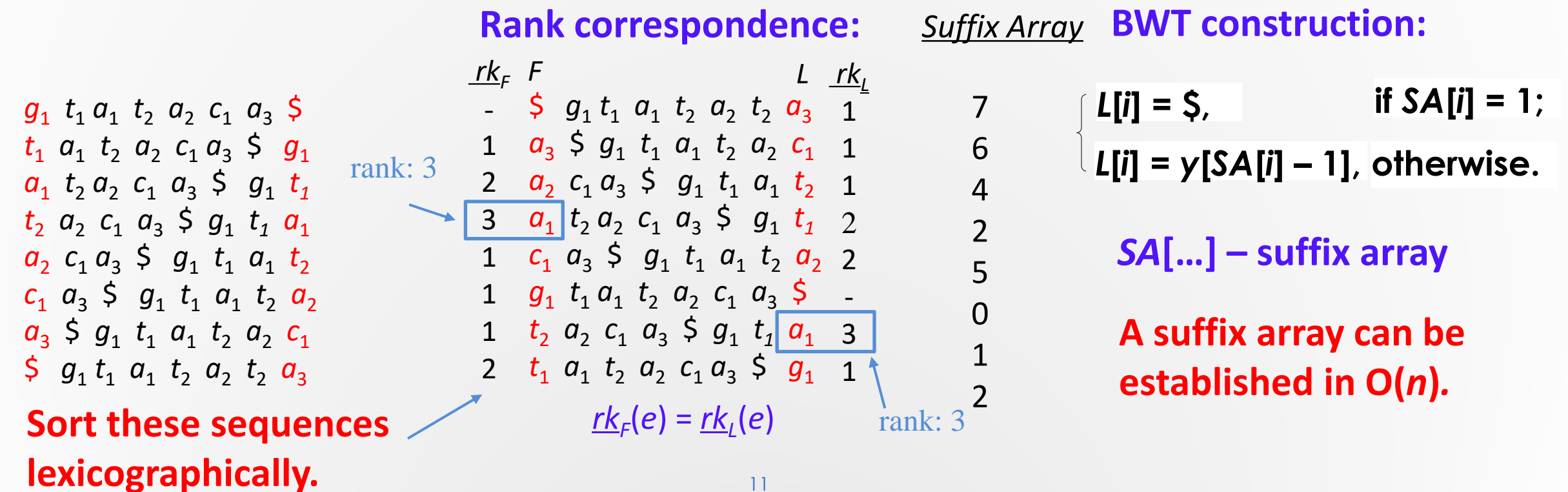

#### **Backward Search of BWT-Index**

 *y* **=** *g***<sup>1</sup>** *t***1***a***<sup>1</sup>** *t***2***a***2***c***1***a***3\$** *x* **=** *tata*

<z, [α, β]>, **if** *z* appears in *L*<sup> $\vec{x}$ </sup> **k c**z, [α, β]>, if z appear<br>  $\phi$  otherwise.  $\text{search}(z, \pi) = \begin{cases}$ 

*Backward Search*

*Z***:** a character  $\pi$  a range in *F*  $\mathsf{L}_{\vec{x}}$ : a range in L, corresponding to  $\pi$ 

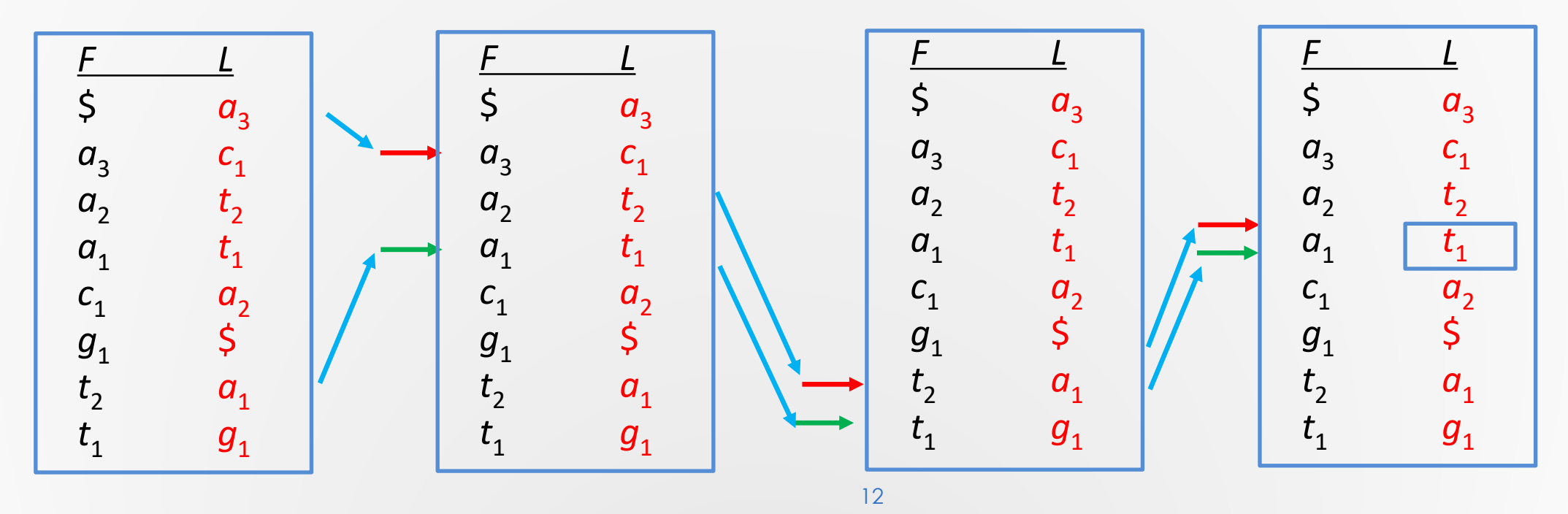

#### **Backward Search of BWT-Index**

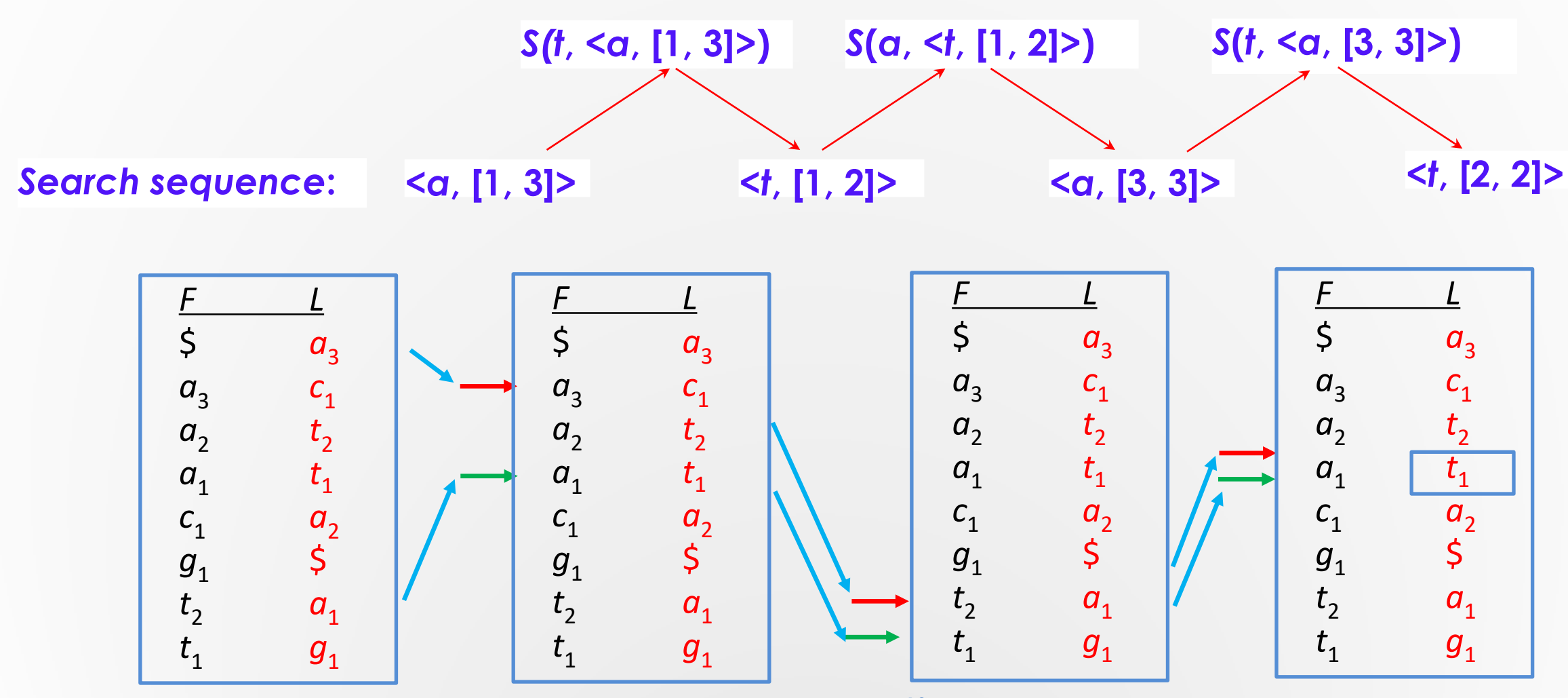

13

### *rankAll*

- $\triangleright$  Arrange  $|\Sigma|$  arrays each for a character  $x \in \Sigma$  such that  $A_x[i]$  (the *i*th entry in the array for *X*) is the number of appearances of *X* within *L*[1 .. *i*].
- **Instead of scanning a certain segment**  $L[\alpha]$ **..**  $\beta$ **] (** $\alpha \leq \beta$ **) to find a subrange** for a certain  $x \in \Sigma$ , we can simply look up  $A_x$ to see whether  $A_x[\alpha - 1] =$  ${\sf A}_\alpha[\beta].$  If it is the case, then  $\alpha$  does not occur in  $\alpha$  ..  $\beta].$  Otherwise, [ ${\sf A}_\chi[\alpha$  - 1]  $+$  1,  $A_X[\beta]$  ] should be the found range.

#### **Example**

To find the first and the last appearance of *t* in *L*[1 .. 3], we only need to find  $A_t[1 - 1] = A_t[0] = 0$  and  $A_t[3] = 2$ . So the corresponding range is  $[A_t[1 - 1] + 1, A_t[3]] = [1, 2].$ 

| F       | L       |
|---------|---------|
| $\zeta$ | $a_3$   |
| $a_3$   | $c_1$   |
| $a_2$   | $t_2$   |
| $a_1$   | $t_1$   |
| $c_1$   | $a_2$   |
| $g_1$   | $\zeta$ |
| $t_2$   | $a_1$   |
| $t_1$   | $g_1$   |

| $\frac{A_5}{0}$ | $\frac{A_0}{0}$ | $\frac{A_c}{0}$ | $\frac{A_g}{0}$ | $\frac{A_t}{0}$ |
|-----------------|-----------------|-----------------|-----------------|-----------------|
| 0               | 1               | 0               | 0               | 0               |
| 0               | 1               | 1               | 0               | 0               |
| 0               | 1               | 1               | 0               | 1               |
| 0               | 1               | 1               | 0               | 2               |
| 0               | 2               | 1               | 0               | 2               |
| 1               | 2               | 1               | 0               | 2               |
| 1               | 3               | 1               | 0               | 2               |
| 1               | 3               | 1               | 1               | 2               |

#### **Reduce** *rankAll***-Index Size**

- *F***-ranks:** *F* **= <a;** *x***<sup>a</sup> ,** *y***a>**
- **BWT array:** *L*

 **Reduced appearance array:** *A* **with bucket**  $size \beta$ .

**Reduced suffix array:** *SA***\* with bucket size .**

**Find a range:**  $\mathsf{top}' \leftarrow \mathsf{F}(\mathsf{x}_{\alpha}) + \mathsf{A}_{\alpha}[\lfloor \mathsf{top} \cdot \mathsf{1} \rfloor / \beta \rfloor] + r + 1$  $\mathsf{bot}' \leftarrow \mathsf{F}(\mathsf{x}_{\alpha}) + \mathsf{A}_{\alpha} \left[ \left\lfloor \mathsf{bot}/\beta \right\rfloor \right] + r'$ *r* is the number of  $\alpha$ 's appearances within  $L[\lfloor (top - 1)/\beta \rfloor]$   $\beta$  .. *top -* 1] *r'* is the number of  $\alpha$ 's appearances within  $L[\lfloor bot/\beta \rfloor \beta \ldots bot]$ 

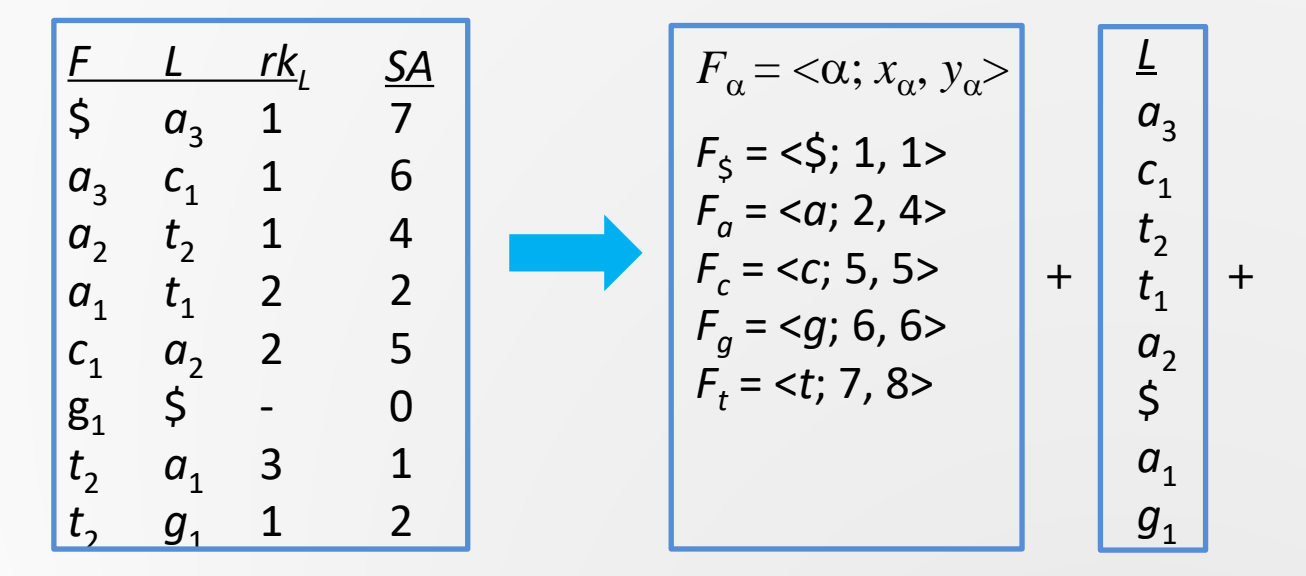

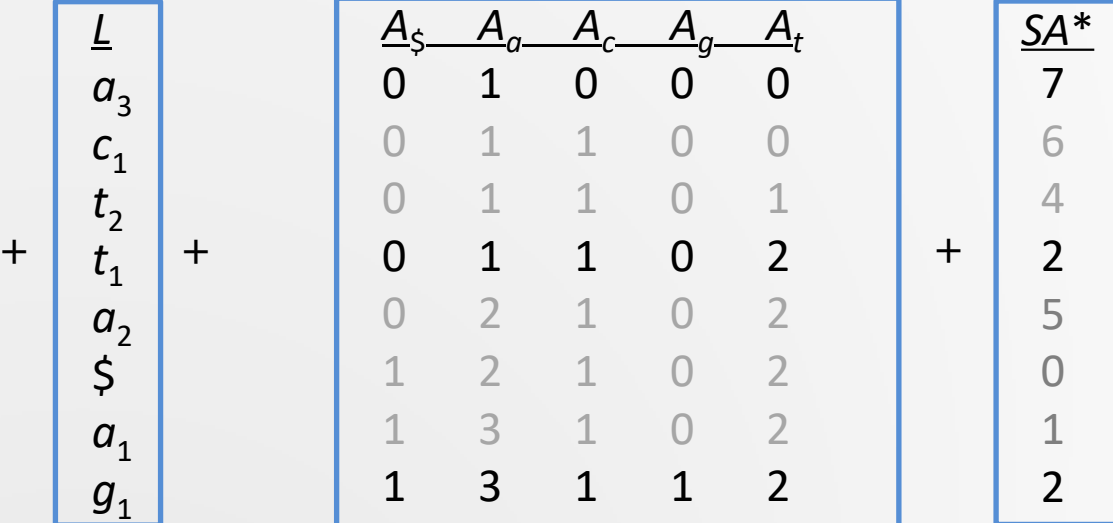

# **String Matching with** *k* **Differences**

 **Different from the evaluation of an exact string matching, to find all**  the occurrences of  $\overline{x} = z_1 z_2 ... z_m = x_m x_{m-1} ... x_1$  in BWT*(y)* for a target **string** *y* **with** *k* **differences, a tree, instead of a single sequence, will be dynamically created. In such a tree, each path**

 $V_0 \rightarrow V_2 \rightarrow \ldots \rightarrow V_l$ 

corresponds to a search sequence. Each  $v_j$  is labeled with  $\langle e_j, [\alpha_j, \beta_j] \rangle$ . **The D-vector of**  $v_0$  **is <0, 1, ..., m><sup>T</sup>.** 

**For** *j* **> o, we have**

```
D_j[0] = D_{j-1}[0] + 1D_j[i] = min\{D_j[i-1] + w(z_i, \phi), D_{j-1}[i] + w(\phi, e_j), D_{j-1}[i-1] + \partial(z_i, e_j), \}, for i > 0.
```
#### **Search Trees**

**Definition (***search tree***) A search tree (***S***-tree for short)** *T* **with respect to** *x* **and** *y* **is a tree structure to represent the search** of  $\bar{x}$  against BWT( $y$ ). In T, each node is labeled with **a pair**  $\leq$ **e**,  $[\alpha, \beta]$  and there is an edge from  $\nu$  (=  $\leq$ **e**,  $[\alpha, \beta]$  $\beta$ ) to *u* (= <e', [ $\alpha'$ ,  $\beta'$ ]> ) if *S*(e', *v*) = *u*. In addition, a **special node is designated as the** *root***, labeled with <-, [1,|***L***|]>, representing the whole BWT-array** *L* **=** *BWT***(***y***).**

#### **Search Trees**

- $\triangleright$  pattern:  $\mathbf{x} = \mathbf{accge}$   $(\bar{x} = \mathbf{g}\mathbf{c}\mathbf{a}\mathbf{c}\mathbf{a})$ ;
- $\triangleright$  **target:**  $y =$  gtataca ( $\overline{y} =$  acatatg);

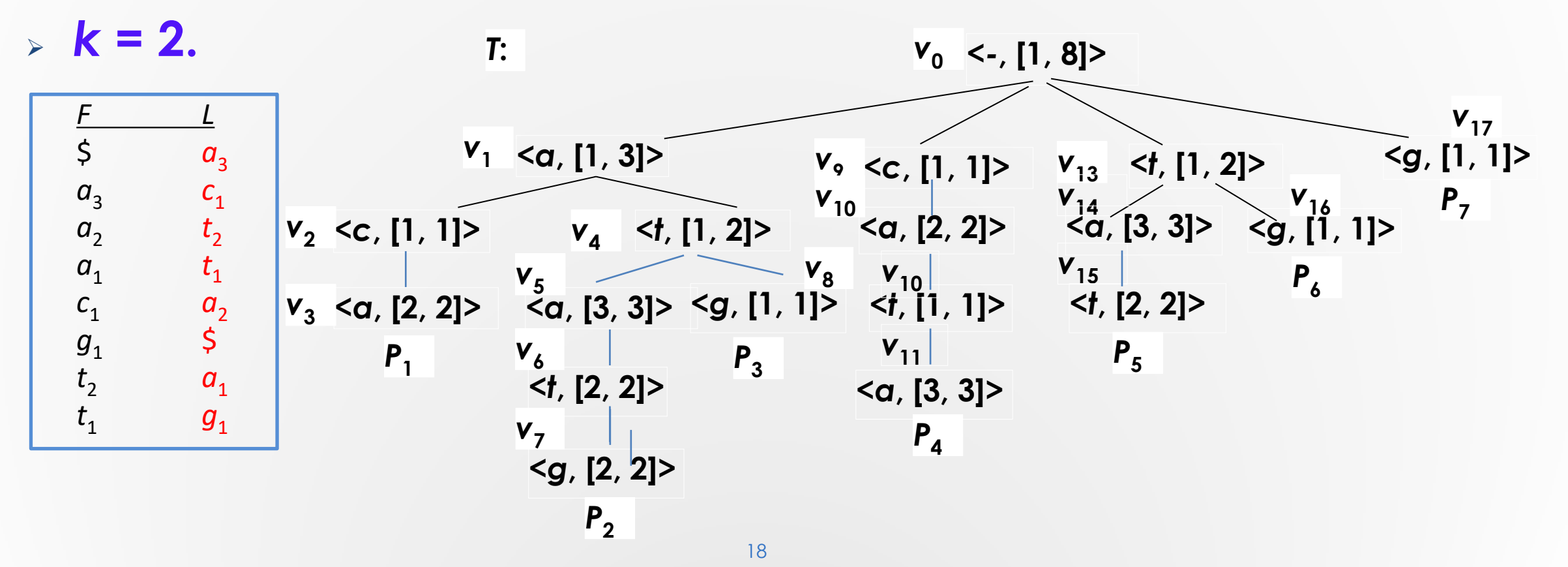

# **String Matching with** *k* **Differences**

#### *D*-vectors:

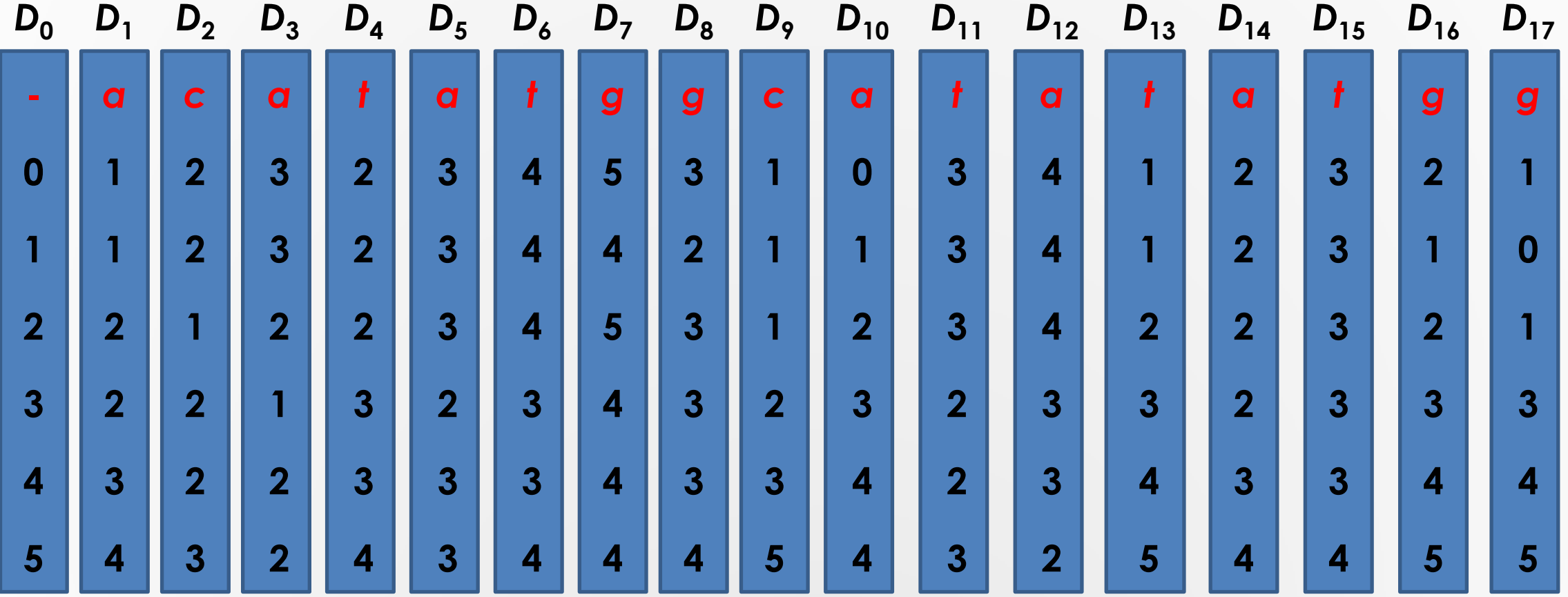

# **Computational Complexities**

- **Time complexity**
	- **Worst case: O(***k***|***T***|)**
		- **Average time complexity: O(***k***||<sup>2</sup>***<sup>k</sup>* **)**
- **Space complexity**
	- **Worst case: O(***km* **+** *n***)**
- **Existing methods:**
- **time complexity**  $O(k \cdot n)$ **; space complexity**  $O(m + n)$

#### **Improvement-1**

- **Searching suffix trees over patterns to replace searching part of** *T*
	- $\overline{a}$  **- pattern:**  $\overline{x}$  **=**  $\overline{a}$  *acacg* **(** $\overline{x}$  **=**  $\overline{a}$  **gcaca); target:**  $\overline{y}$  **=**  $\overline{a}$  **gtataca (** $\overline{y}$  **=** *acatatg***);** *k =* **2.**

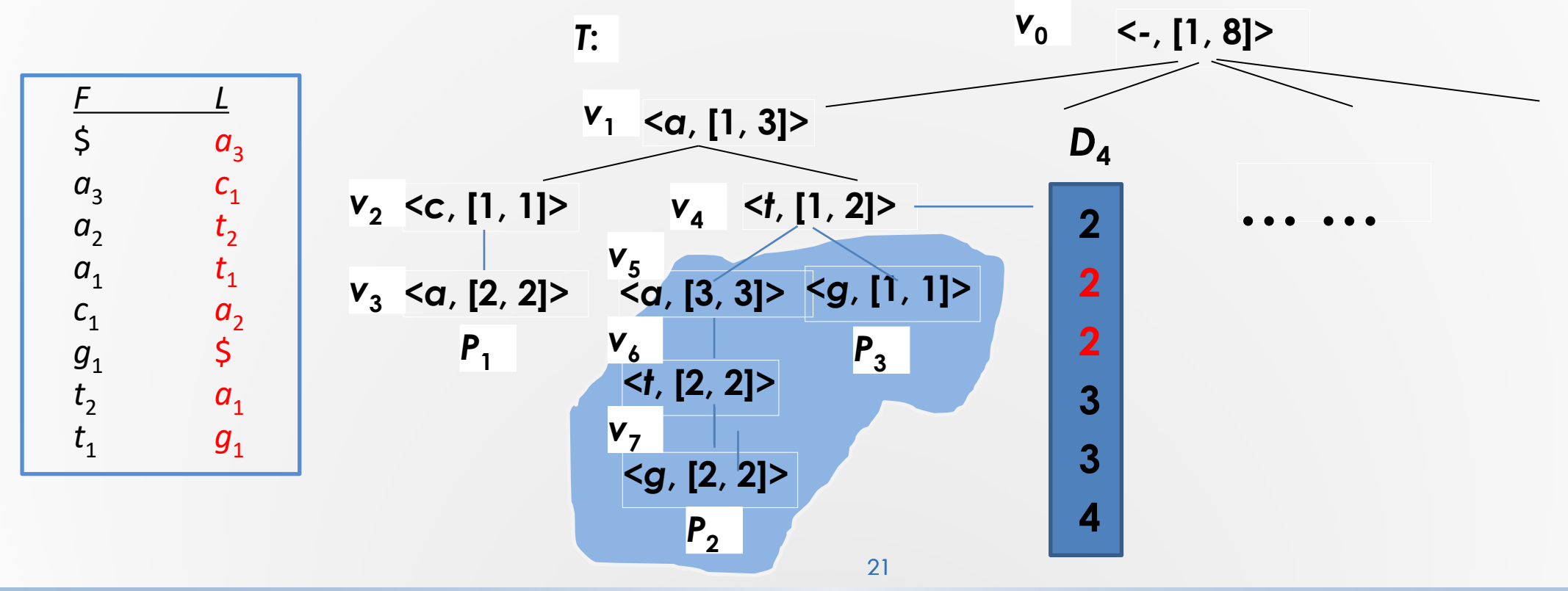

#### **Improvement-1**

 $\triangleright$  Suffix tree over  $\bar{x}$  = gcaca

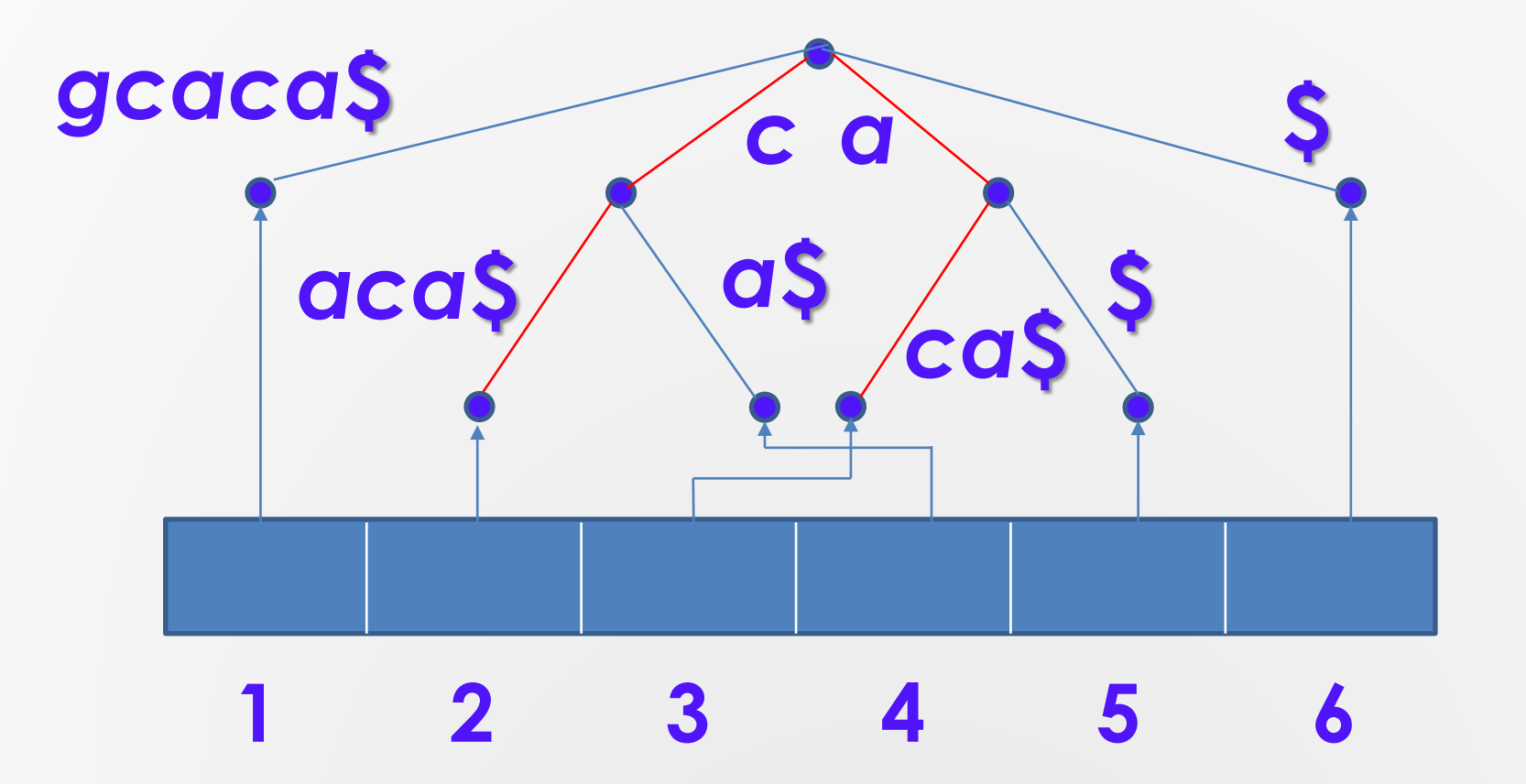

#### **Improvement-2**

#### **Recognizing similar paths**

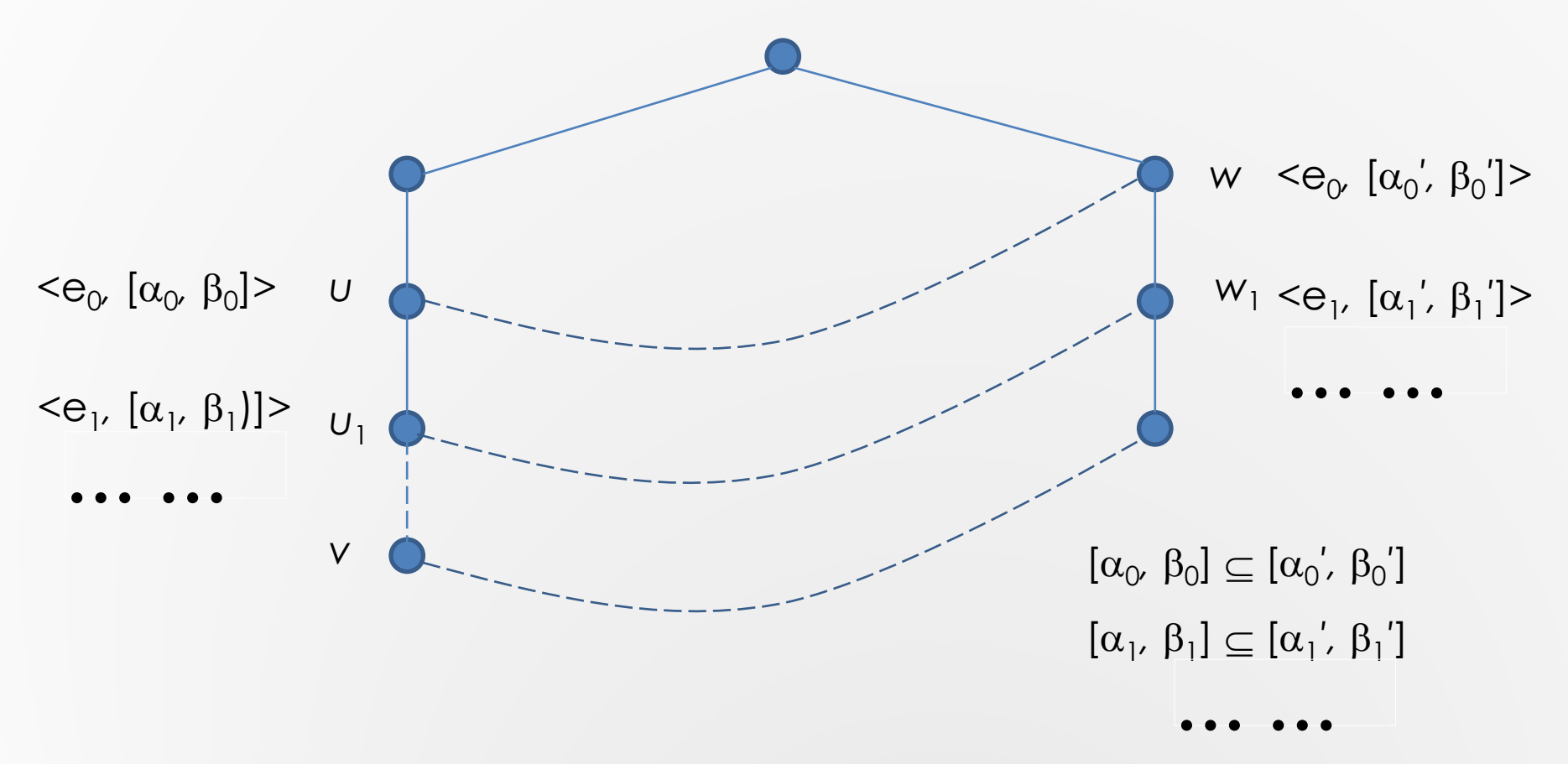

- **As** *k* **increases, the performance of our algorithm degrades.**
- **Partition a pattern to get subpatterns with smaller** *k* **values.**
- **Quickly find all those substrings in a target, which match a subpattern with smaller** *k* **differences.**
- **For each surviving substring, recheck it to see whether it is an occurrence of the pattern, but with** *k*  **differences.**

 **Two-step method: Filtering and Exact matching Filtering** 

In the first step, we partition the pattern  $x = x_1 ... x_m$  evenly into *l* segments, denoted as  $x = P_1 P_2 ... P_l$  with each  $P_i = x_{(i-1)r+1} ... x_{ir}$ for  $1 \leq l \leq l - 1$ , and  $P_l = x_{(l-1)r+1} \ldots x_m$ , where  $r = \lceil m/l \rceil$ . Then, we check **each P<sub>i</sub> against BWT(y) with**  $k' = \lfloor k/l \rfloor$  **differences in turn to find all the occurrences of** *P<sup>i</sup>* **(1**  *i l***) in** *y***. Each occurrence is represented by (***i***,** *j***), indicating that** *P<sup>i</sup>* **matches a segment ending at position** *j* **in y with**  *k***' differences.**

- **Two-step method**
- **Exact checking**

**In the second step, for each occurrence (***i***,** *j***) found in the first step, the**  substring of the target:  $s_{i,j} = y_{j-ir+1-k} \dots y_{j-ir+1+m+k}$  will be again closely **checked against** *x* **with** *k* **differences by using a classical algorithm.**  The length of  $s_{i,j}$  is  $m + 2k$ .

**Illustration for pattern partition**

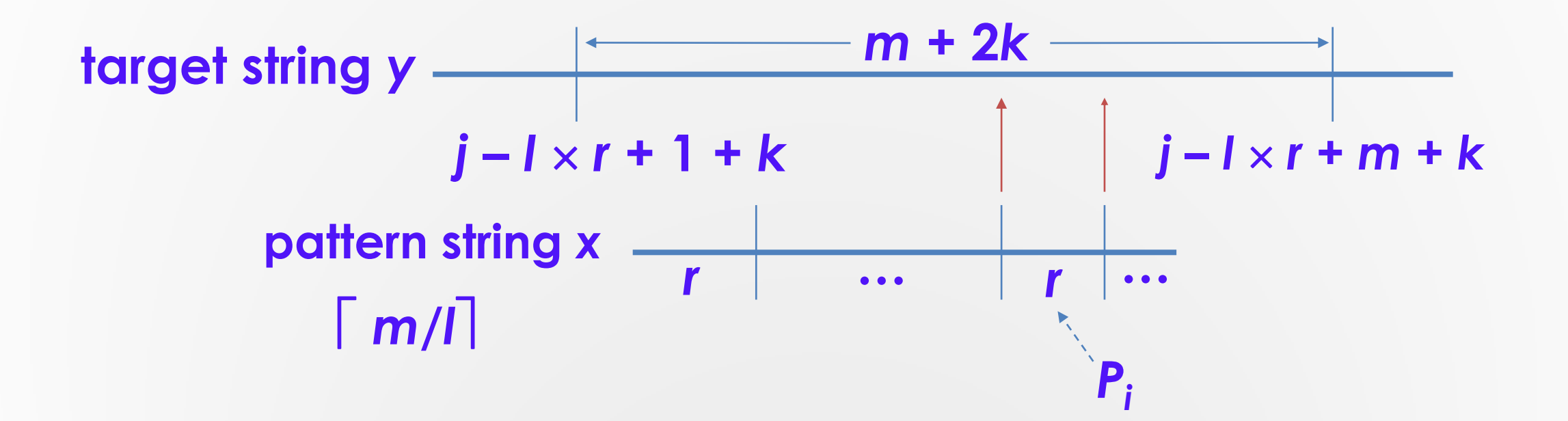

- **In our experiments, we have tested altogether 7 strategies:**
- **1. Ukkonen's onlline method (u-o for short, [57]),**
- **2. Chang-Lawer's first method (ch-1 for short, [14]),**
- **3. Chang-Lawer's second method (ch-2 for short, [14]),**
- **4. Ukkonen's index-based method (u-i for short, [58]),**
- **5. Myers's index-based method (m-i for short, [44]),**
- **6. Peri-Culpepper's index-based method (pc-i for short, [49]), and**
- **7. ours, discussed in this paper.**

- **Test bed**
- **1. All codes are written in C++ and compiled by GNU g++ compiler version 5.4.0 with compiler option `-O2'.**
- **2. All tests run on a 64-bit Ubuntu OS with a single core of Intel Xeon E5-2637 @3.50Ghz. The system memory is of 64 GB.**

#### **Test bed**

- **1. For time measurements, we used the Unix time commands. In addition, the suffix trees for patterns (in the Chang-Lawler's method and ours), as well as for reference sequences (in the Ukkonen's index-based method) are constructed by using the algorithm described in [59].**
- **2. To construct the suffix arrays and the BWT-arrays, we used a code found in the libdivsufsort library [\(https://github.com/](https://github.com/) Y256/libdivsufsort)**

#### **Data**

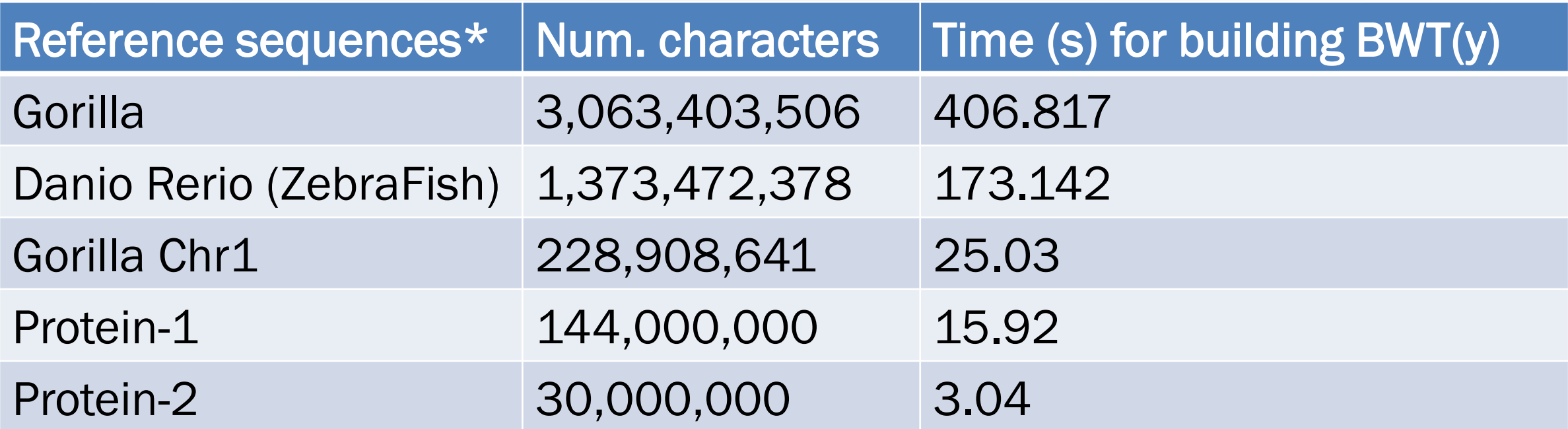

\*The first three are genome sequences while the last two are protein sequences. For genomes,  $|\Sigma| = 4$ . For protein sequences,  $|\Sigma| = 20$ .

- **Experiments on the string matching with small number of differences**
	- **- Pattern length = 100 characters**

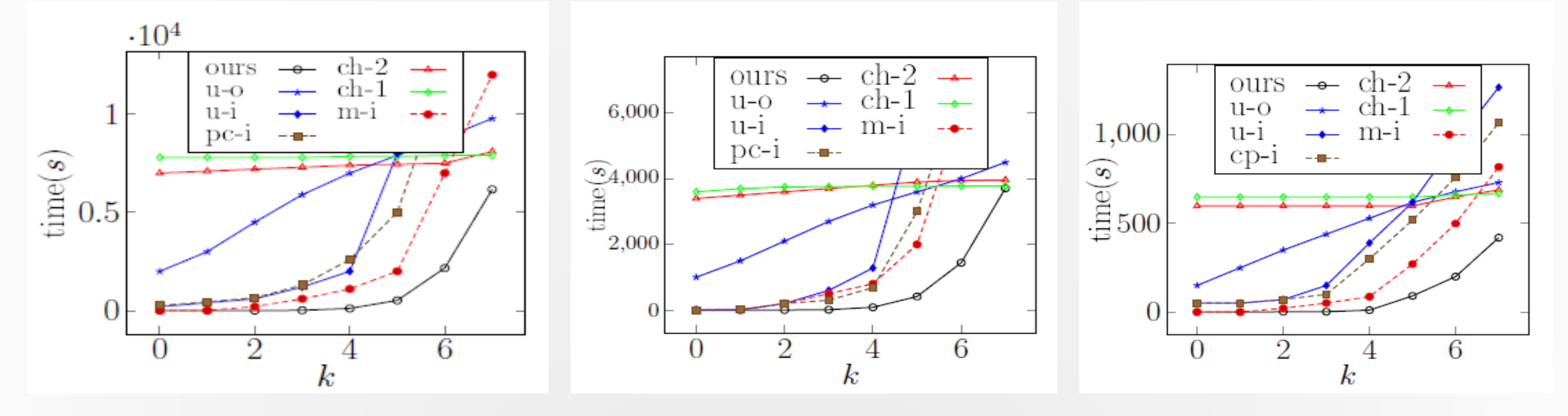

#### **Gorilla genome** *ZebraFish genome* **<b>Gorilla Chr1**

#### **Number of nodes in** *T* **(Gorilla)**

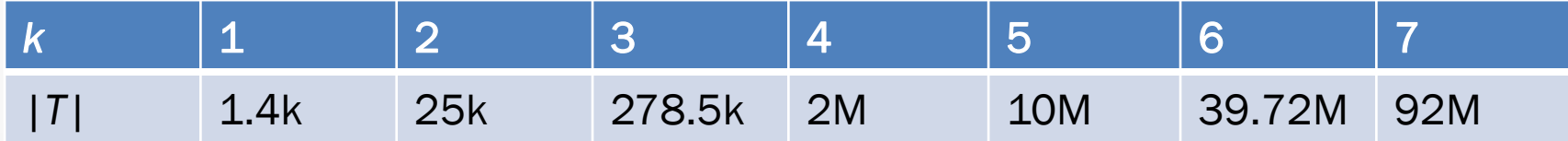

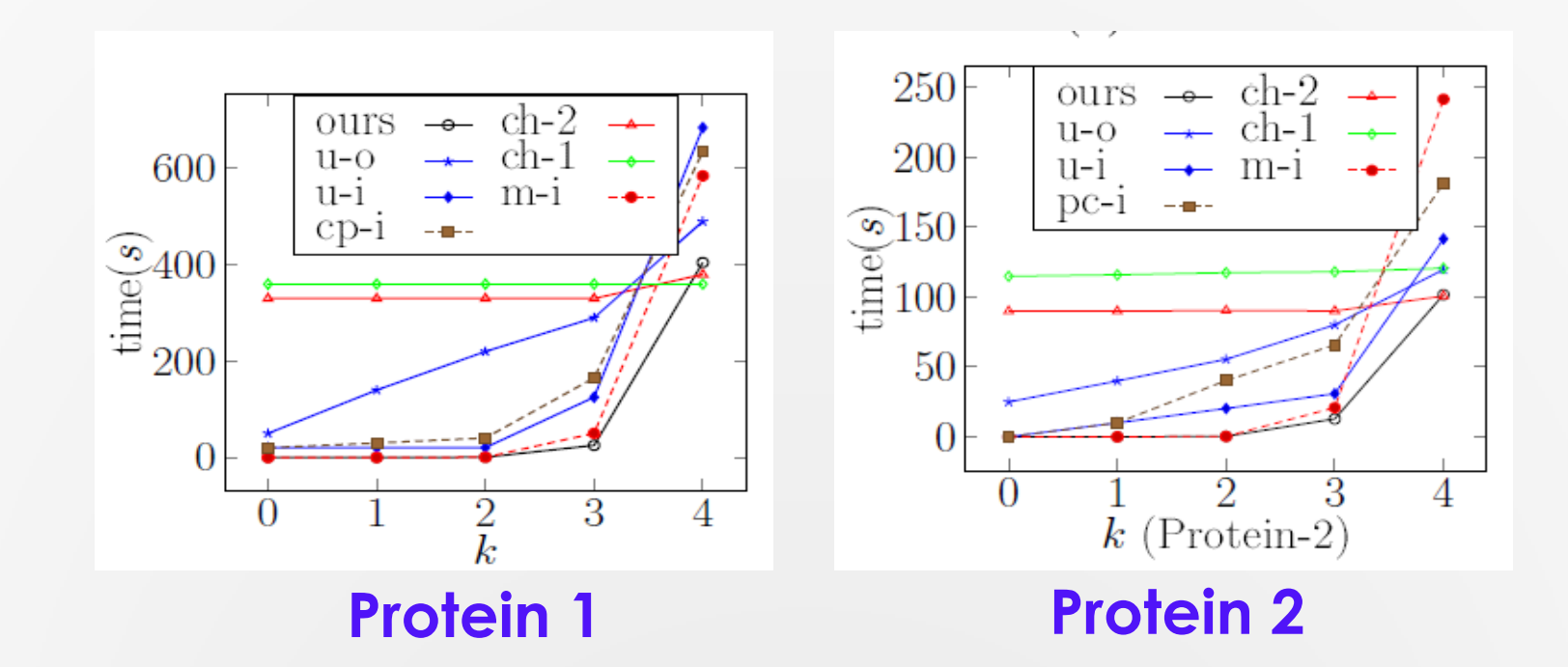

- **Experiments on the string matching with large number of differences (for which the two-step method is used.)**
	- **- Pattern length = 300 characters**

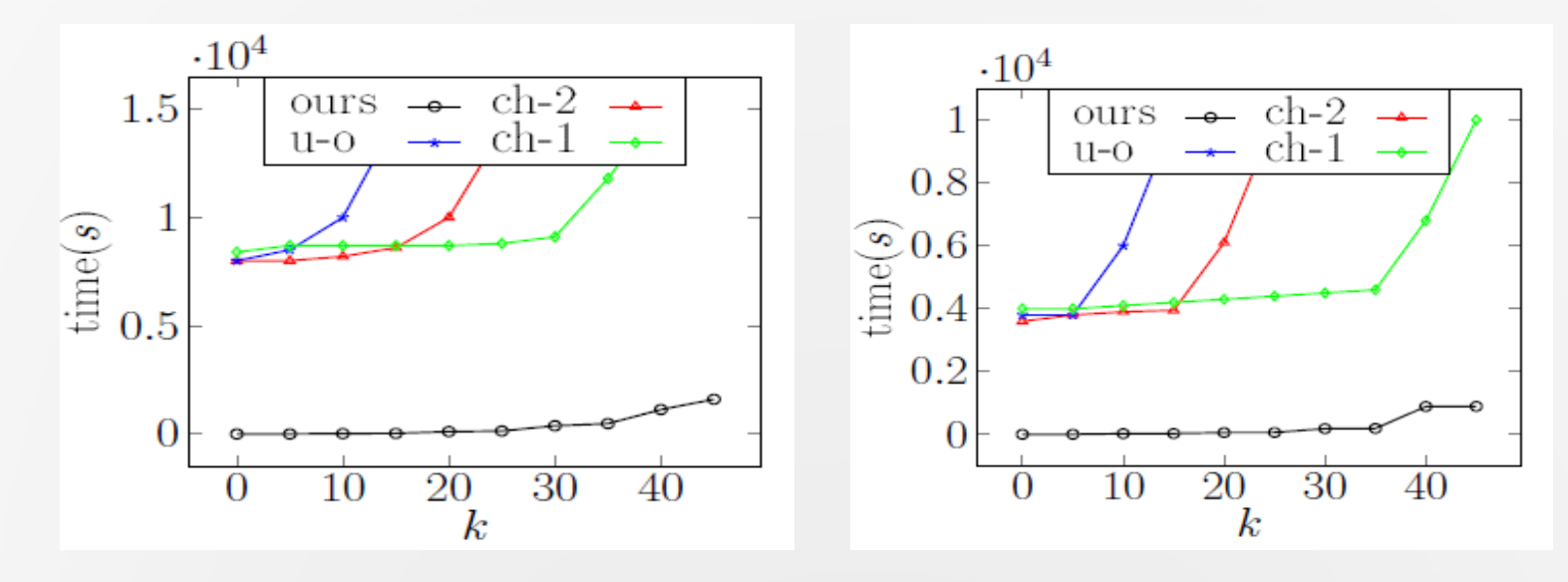

**Gorilla genome ZebraFish genome**

#### **Two-step execution details on Gorilla genome**

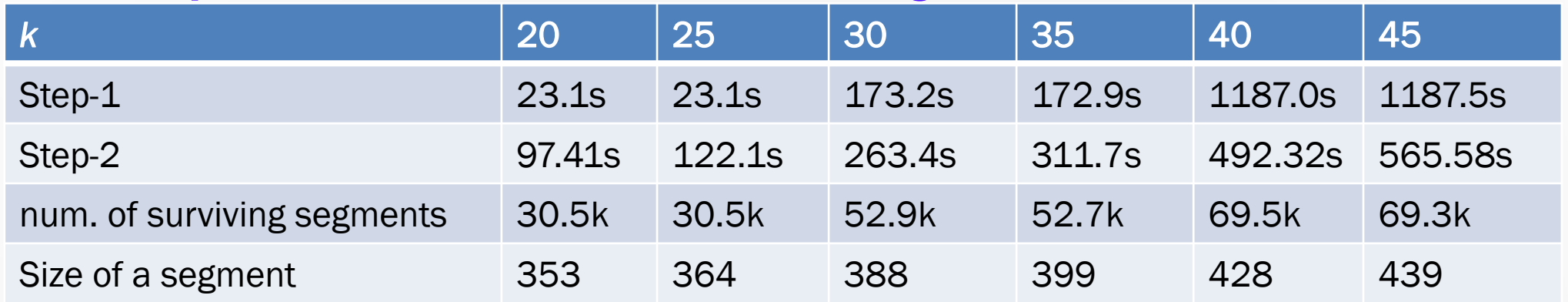

#### **Two-step execution details on ZebraFish genome**

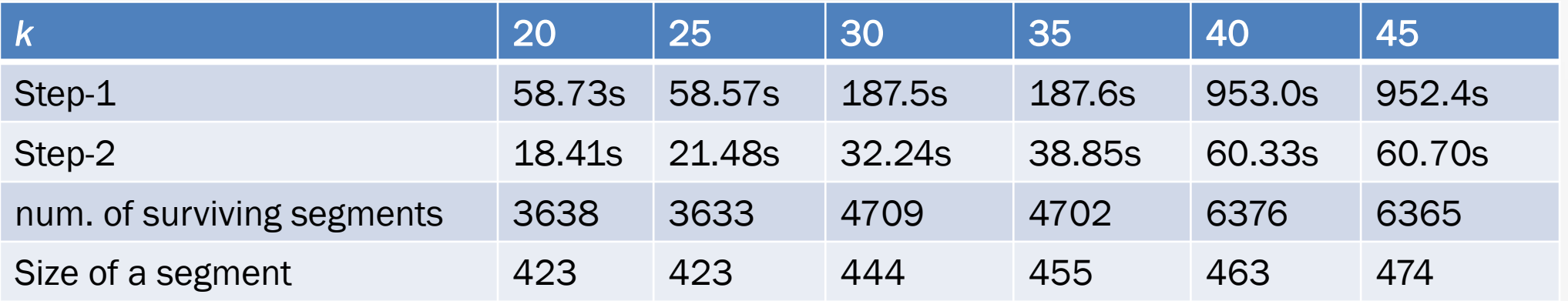

- **Experiments on the string matching with large number of differences (for which the two-step method is used.)**
	- **- Pattern length = 300 characters**

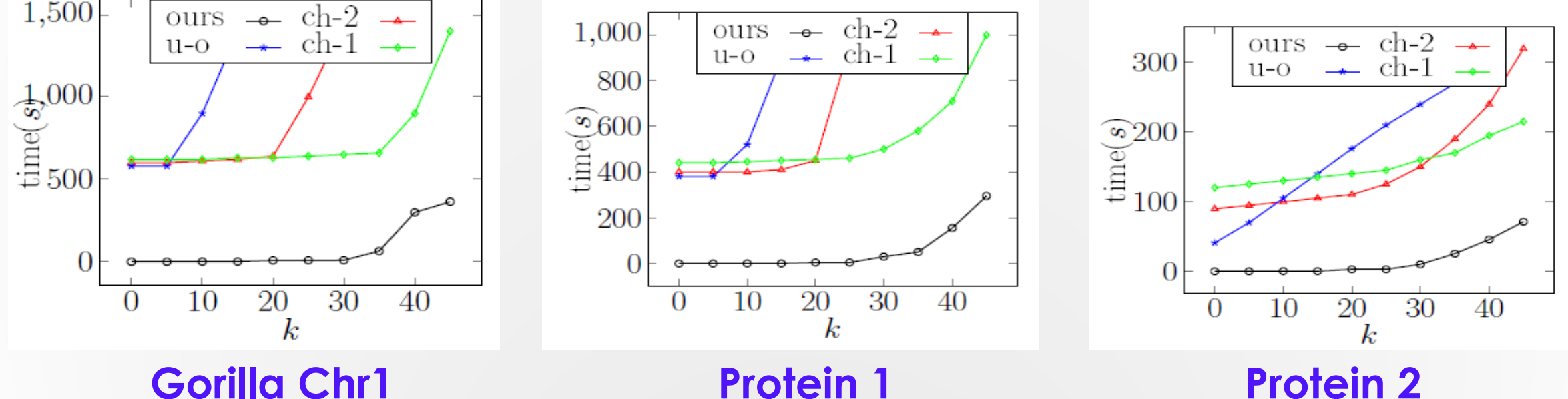

- **Experiments on number of subpatterns**
	- **- Pattern length = 300 characters**

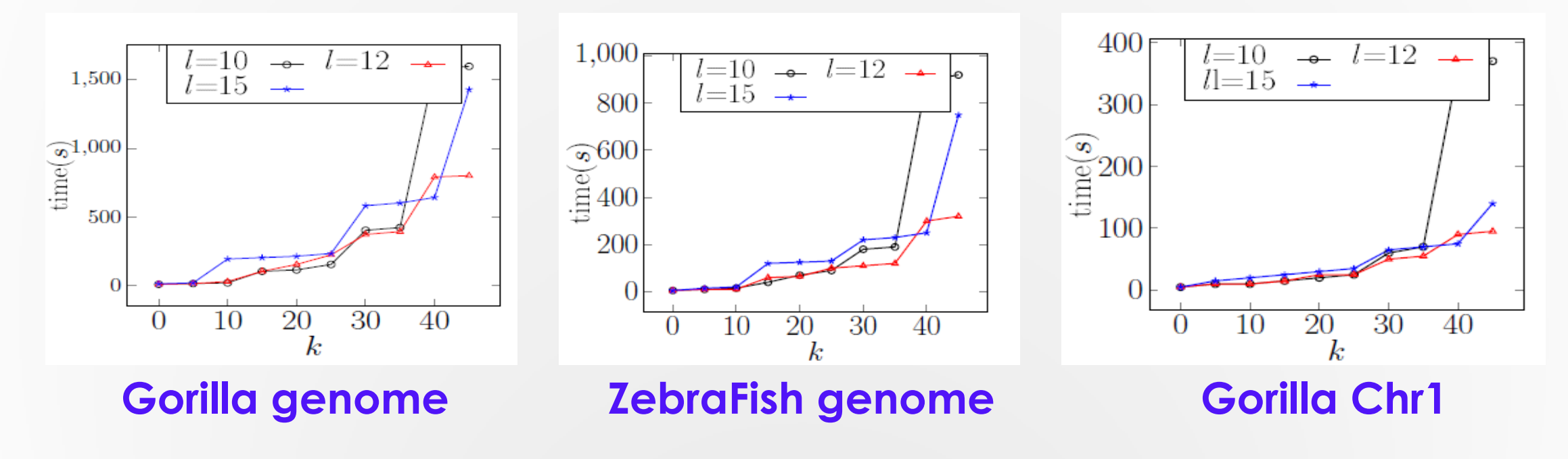

*l***: the number of subpatterns**

#### **Number of segments checked in Step-2 by the pattern partition**

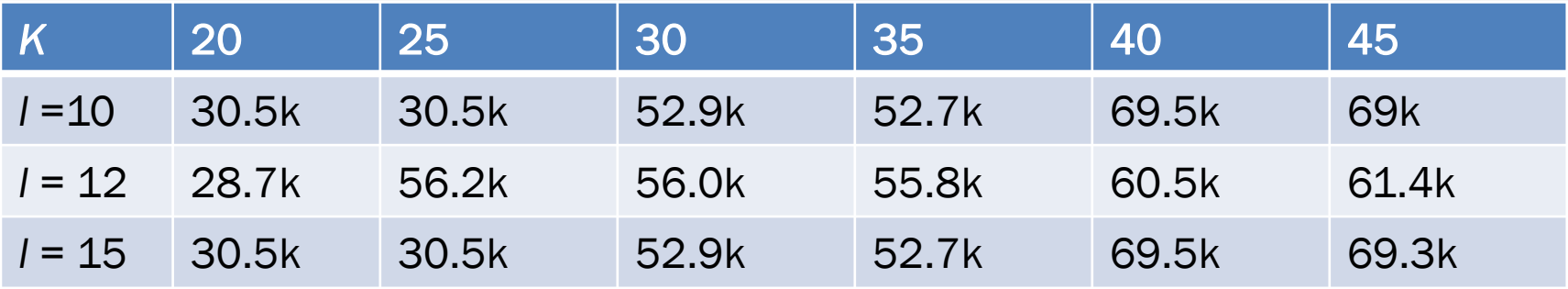

#### **Experiments on different lengths of patterns**

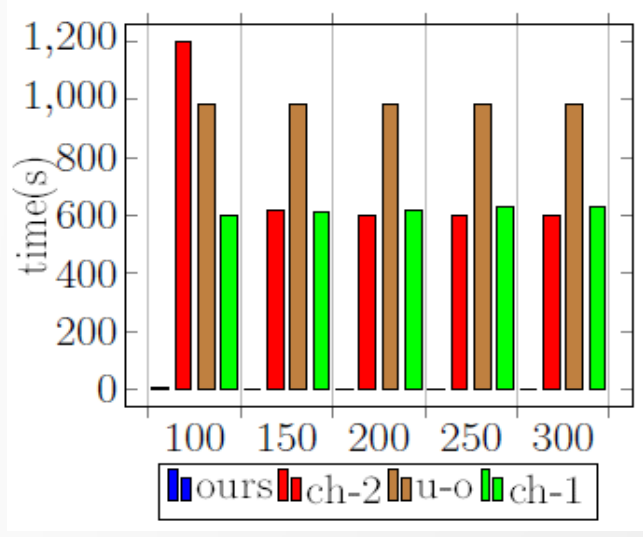

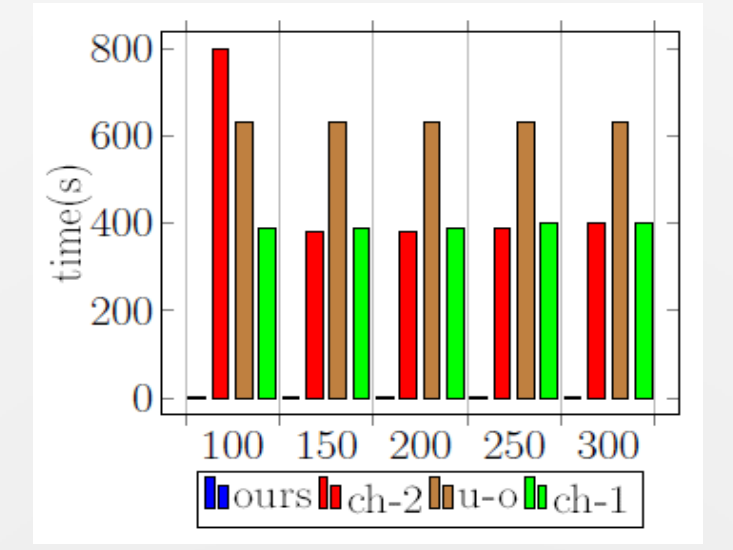

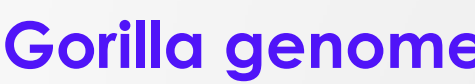

**Gorilla genome** *ZebraFish genome* **<b>Gorilla Chr1** 

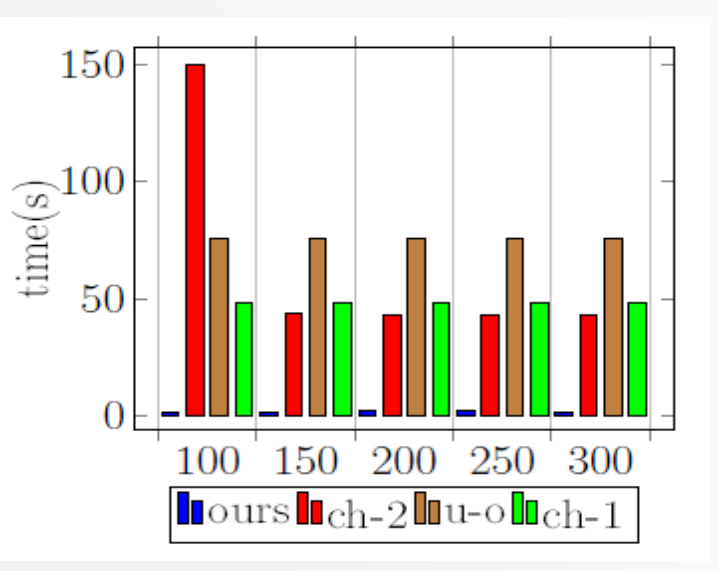

**Experiments on different lengths of patterns**

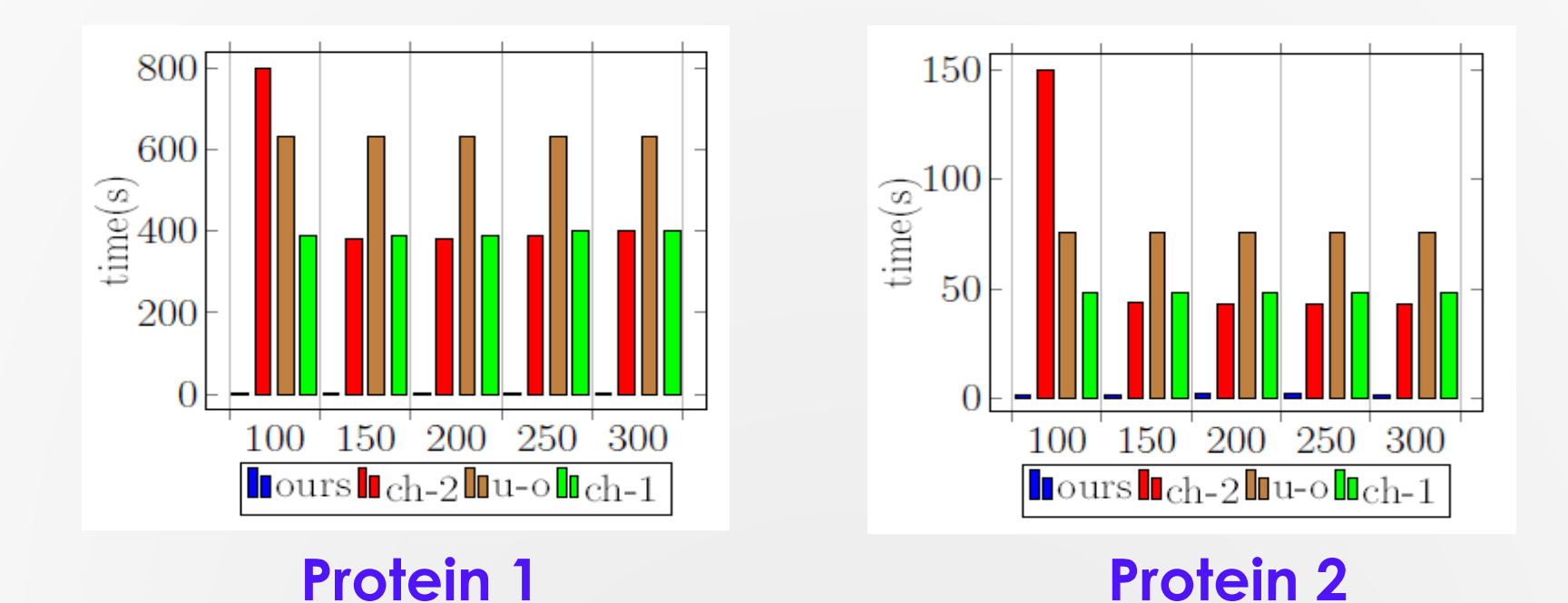

# **Conclusion**

#### **Main contribution**

- **- An algorithm for the string matching with** *k* **differences**
	- **Combination of dynamic programming and BWT indexes for the problem of string matching with** *k* **difference**
	- **Concept of search trees and two branch cutting methods**
	- **Pattern partition**
- **- Extensive tests**
- **Future work**
	- **- String matching with** *don't care* **symbols (using BWT transformation as indexes)**

# Thank you!